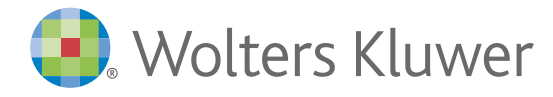

## Health

# *Facts & Comparisons® Quick Reference Guide*

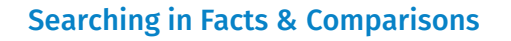

To find information in Facts & Comparisons eAnswers, you can use the search box **1** located on the homepage. You can also access a search box on the top left corner of every page while viewing a

The initial search will always contain results from Drug Facts and Comparisons, the primary content set for Facts & Comparisons eAnswers. 4

ľ

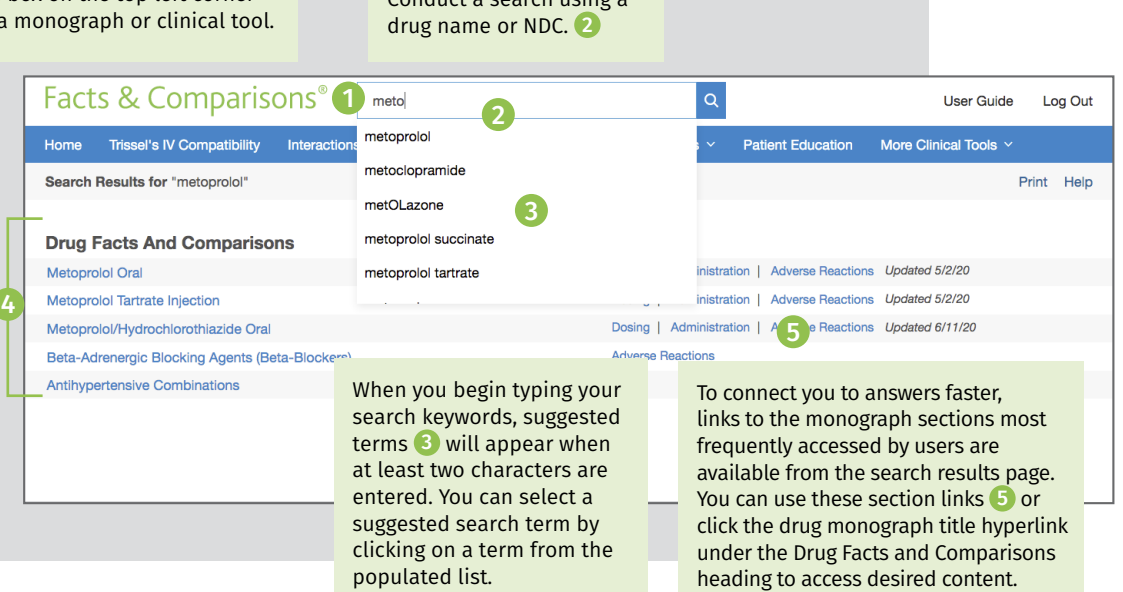

 $\frac{d}{dx}$  a search using

### Navigating content within a drug monograph

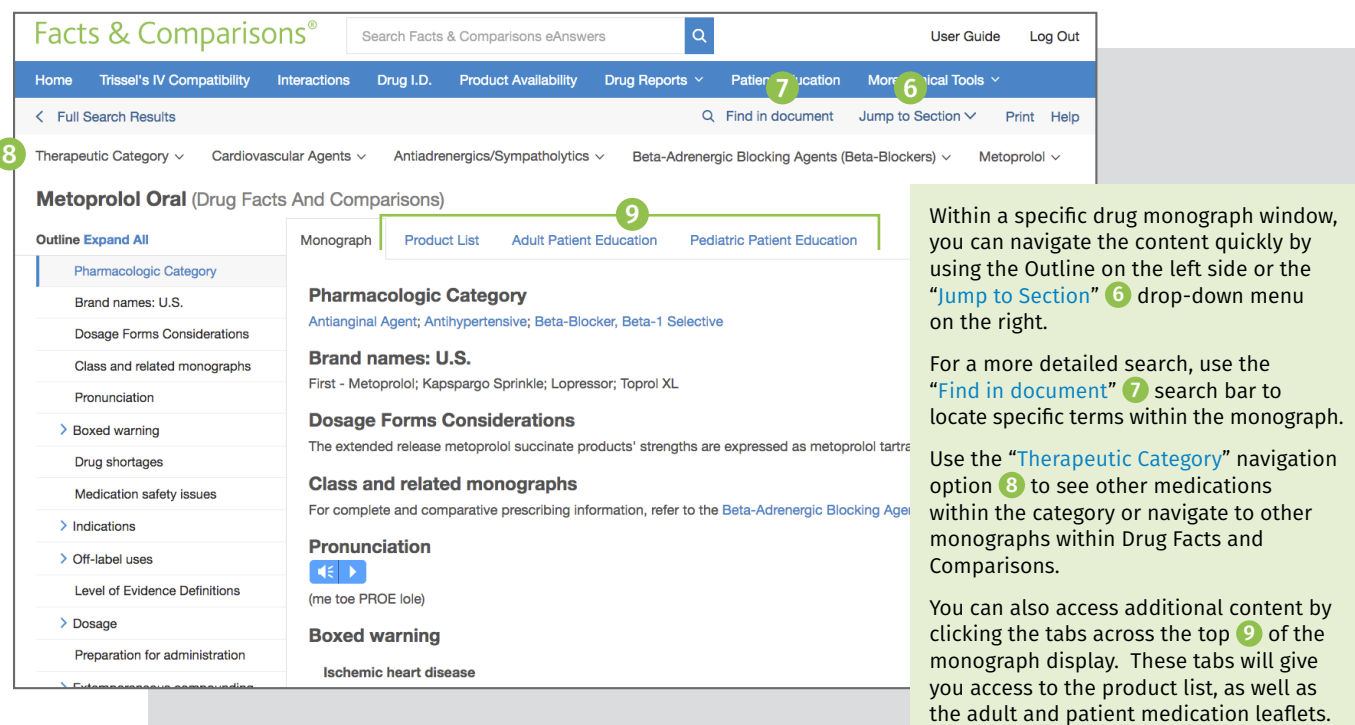

# Facts & Comparisons<sup>®</sup> Quick Reference Guide (continued)

The blue clinical decision tool bar provides access to all clinical tools included in your subscription. Click on "More Clinical Tools" to access additional features available in Facts & Comparisons eAnswers.

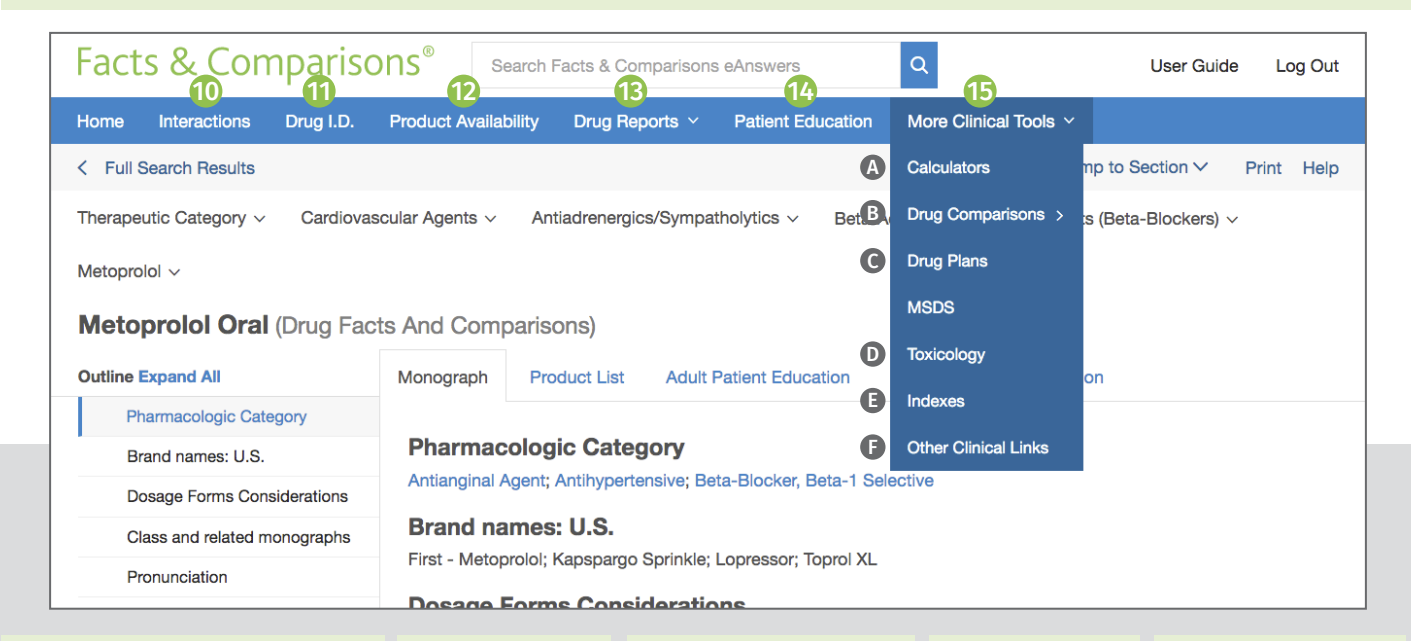

#### **Interactions**

The Interactions tool allows you to review prescription, OTC and herbal medications for drug, food and alcohol interactions. The tool will also screen medications for allergies and duplicate therapy and provide precaution screening for the use of medications considering pregnancy, lactation, specific age groups, and other conditions.

You can click on the reported interaction to view additional details and to see management and supporting references.

#### **Drug ID**

Drug ID assists in the identification of tablets, capsules, and various other dosage forms. Narrow your search results by including as many details as possible, including: • Imprint • Dosage form

• Shape • Color

#### **Product Availability** 12

The Product Availability tool allows you to find products with the same drug, dose form, and strength as the search term and includes information on market availability and AB ratings. You can search with either the drug name or NDC. The tool also provides a link from the list to the representative monograph for that product.

#### **Drug Reports**

The Drug Reports tool allows for searching using a selected adverse event, indication or contraindication. The tool then displays drugs that match the desired criteria and provides links to the monograph for more detailed information.

#### **Patient Education**

The Patient Education module (if included with your subscription) allows you to search for and print patientfacing leaflets. You can create packets of leaflets for simple access to materials used in your patient population. Depending on your subscription, medication and condition leaflets are available in up to 19 languages.

#### **More Clinical Tools** 15

- *Calculators* A Facts & Comparisons includes more than 100 medical calculators. Locate the desired calculator within the tool via scroll or using the "search box" or "browse category" functions.
- *Drug Comparisons* B *Drug Plans* C Drug Comparisons provides you with the ability to compare up to four drugs across classes to determine or evaluate therapies. It offers two views of information:
- **Data View** allows you to create custom data tables.
- **Monograph View** displays side-byside comparisons

Drug Plans is an optional module that provides access to the formulary status of medications for more than 5,500 prescription drug plans. This application may be customized to limit the plans searched to only those applicable to a given pharmacy or facility.

#### *• Toxicology* D

Click on the link to enter Toxicology Mode (if part of your subscription), and then enter a drug or product to search the Toxicology databases. Exit Toxicology mode by selecting "Leave Toxicology Mode" on the blue tool bar. MSDS sheets and household products are also accessible from Facts & Comparisons as part of the optional Toxicology module.

#### *• Indexes* E

Review descriptions of all available content sets within your Facts & Comparisons subscription. The indexes section allows you to quickly link to more information, including available fields and the list of editorial advisory panel members.

#### *• Other Clinical Links* F Easily link to external websites for additional clinical information or research, including the National Library of Medicine, ASHP (Drug Shortages), FDA (Recalls, Withdrawals, and Safety Alerts).

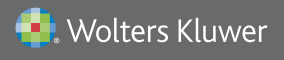

US/CAN: tel 1.855.633.0577 | All other countries: tel +1 330.650.6506 Please visit www.wolterskluwercdi.com for more information or contact us at www.wolterskluwercdi.com/contact/sales/